# **PONTIFICIA UNIVERSIDAD CATÓLICA DEL PERÚ**

**FACULTAD DE CIENCIAS E INGENIERÍA** 

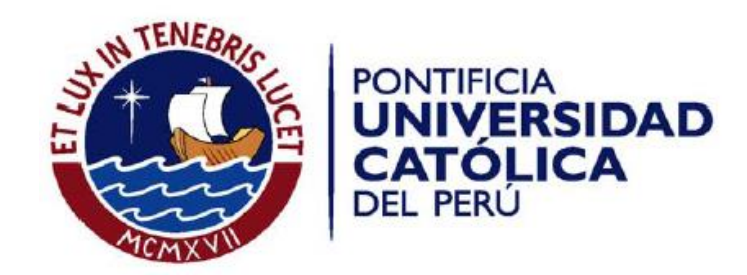

# **ANÁLISIS, DISEÑO E IMPLEMENTACIÓN DE UN SISTEMA DE INFORMACIÓN PARA PLANIFICAR LA DISTRIBUCIÓN DE PRODUCTOS ELECTRODOMÉSTICOS OPTIMIZANDO LOS COSTOS DE ENVÍO**

# **Documento de Anexos**

Tesis para optar el Título de Ingeniero Informático que presenta el Bachiller:

**Luis Grimaldo Bañón Felix 20080363** 

**ASESOR: Ing. Rony Cueva Moscoso** 

# **Tabla de Contenido**

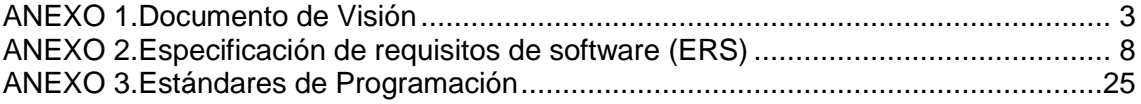

# **ANEXO 1.Documento de Visión**

# **1. Objetivo**

El objetivo de este documente es recolectar, analizar y definir las necesidades y características para el sistema de distribución de productos electrodomésticos y asegurarse de definir una visión clara de los objetivos y alcance del proyecto.

# **2. Alcance**

El documento de visión se aplica al sistema de distribución de productos electrodomésticos que será desarrollado como producto final del Proyecto de Tesis. El sistema permitirá a los usuarios cargar la data necesaria para analizar la forma de distribuir un producto electrodoméstico, tomando en consideración minimizar los costos de envío y el tiempo de entrega. Adicionalmente permitirá manejar los datos de los transportes a usar así como la administración de los usuarios.

# **3. Referencias**

Especificadas en la bibliografía del documento.

# **4. Posicionamiento**

# **4.1. Oportunidad de negocio**

En la actualidad, las empresas con mayor demanda para la distribución de productos son las que se encargan de ventas de productos electrodomésticos, y la demanda de estos ocasiona que al momento de ser distribuidos no se tome en consideración un orden al momento de distribuirlos generando retrasos en la entrega y gastos no considerandos al momento de realizar más de un viaje por grupo de pedidos.

Es por eso que este problema se ha convertido en una oportunidad de negocio para ofrecer una solución integral para un mercado con alta demanda, generando un sistema que se encargue de integrar la distribución de los productos considerando tanto el despacho como el ruteo del producto.

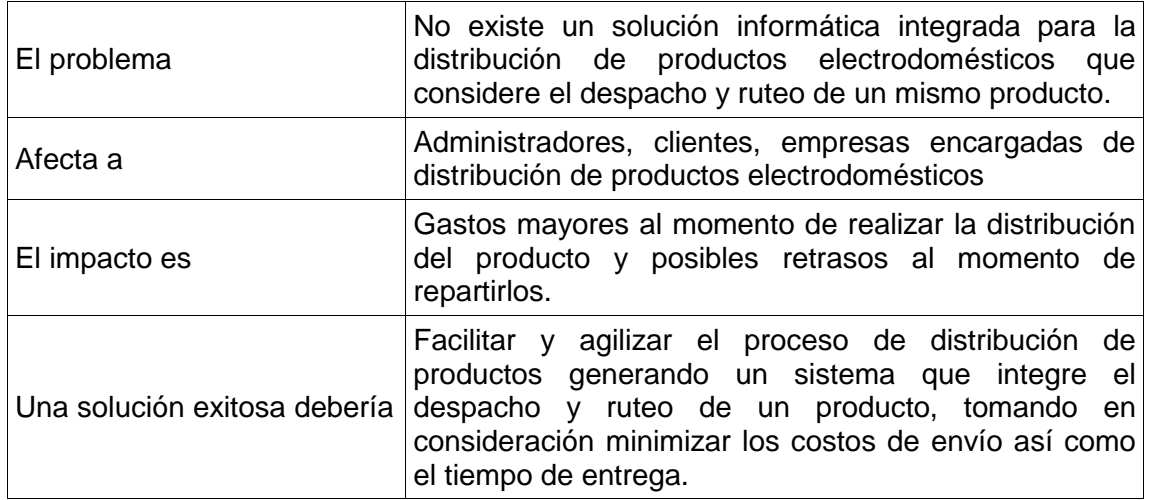

# **4.2. Definición del problema**

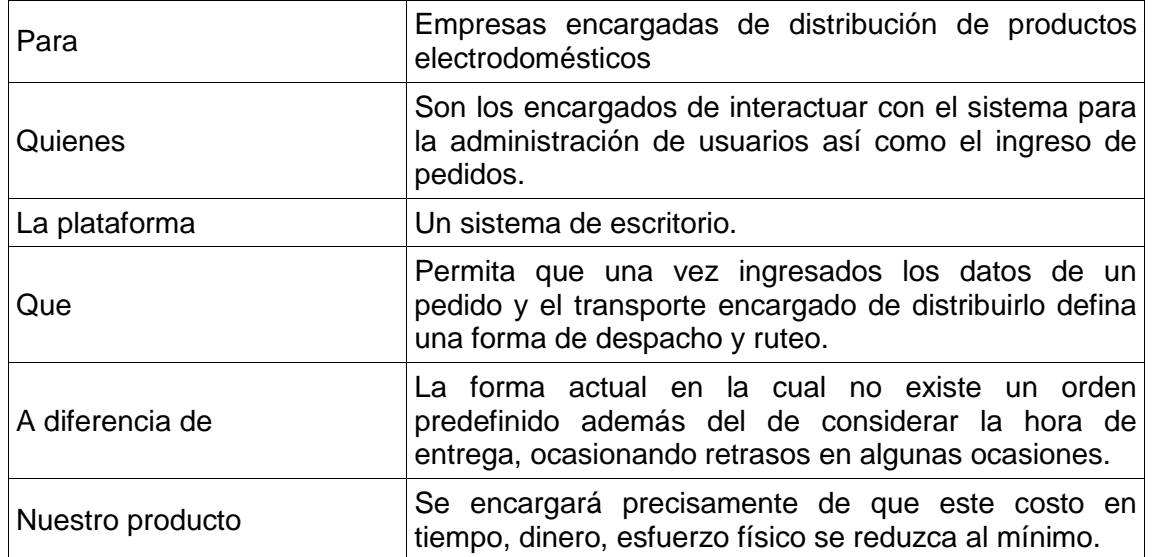

# **4.3. Definición del posicionamiento del producto**

#### **5. Descripción de usuarios**

# **5.1. Demografía de los usuarios**

El público objetivo para la plataforma son los empleados de las empresas de distribución de productos electrodomésticos.

Los empleados se encargarán de la subida de data para que el sistema pueda realizar el análisis para escoger la forma de despacho y ruteo de productos.

Y existirán usuarios administradores que se encargaran de gestionar los usuarios del sistema y todos los parámetros que competen al correcto funcionamiento de la plataforma.

# **5.2. Perfiles**

.

El sistema contará con los siguientes tipos de usuario:

- Administrador del sistema: Encargado de registrar usuarios, transportes, entre otros parámetros.
- Administrador de Seguridad: Encargado de la seguridad del sistema
- .. Administrador de Almacén: Encargado de validación de procesos de almacén
- .. Empleado: Encargado del ingreso de pedidos así como de la asignación de pedidos a transporte.

# **5.3. Entorno de los usuarios**

Los usuarios se encontrarán en las instalaciones de la empresa. Todas las oficinas tendrán su LAN propia conectadas a los servidores de bases de datos del sistema remotamente, la cual es integrada para la plataforma y se puede acceder desde cualquier parte con acceso internet dependiendo de los roles y perfiles definidos para la plataforma.

#### **5.4. Necesidades de los usuarios clave**

Luego de una revisión y análisis de requerimientos de los usuarios se ha llegado a la conclusión que sus principales necesidades son

- Ingreso de información de pedidos por cliente.
- Realización de asignación de ruta para la entrega de productos.

# **6. Perspectiva del producto**

Esta sección provee una descripción de las capacidades del sistema.

#### **6.1. Perspectiva del producto**

El sistema será capaz de soportar los procesos de ingreso de pedidos y asignación de estos a un transporte al mismo tiempo que ayudará a la generación de una forma de despacho y ruteo de los productos. También le permitirá a las empresas el ingreso del personal que manejen, así como de la generación de perfiles y asignación de perfiles a los nuevos usuarios.

# **6.2. Resumen de las capacidades**

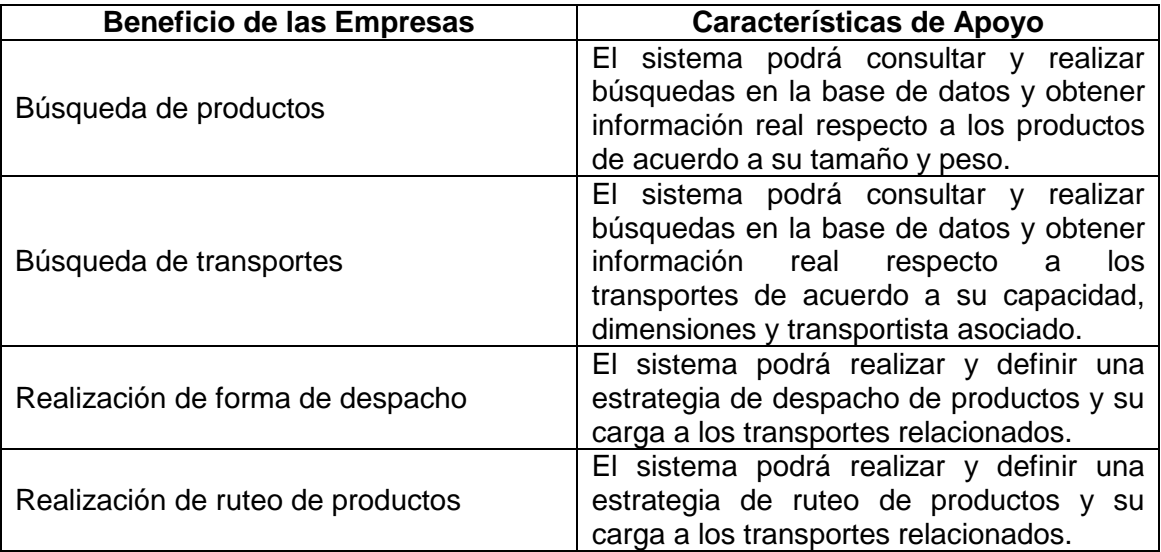

# **7. Atributos**

Los atributos definidos para el sistema están listados en la Guía de Requerimientos.

#### **8. Restricciones**

- Solo las empleados podrán cargar información.
- El sistema se enfocará en la parte de definición de forma de despacho y ruta de entrega de productos más que en recursos humanos.

#### **9. Rangos de calidad**

El sistema debe poseer las siguientes características otorgando un margen de alta calidad:

- **Disponibilidad:** El acceso a las funciones del sistema debe estar disponible durante las 24 los 7 días de la semana, brindando así un soporte adecuado considerando un número máximo de usuarios concurrentes definido ya en el catálogo de requisitos.
- **Usabilidad:** El sistema debe proporcionar una interfaz casi intuitiva de tal manera que los usuarios no tengan que recurrir con mucha constancia al Manual de Usuario a no ser que se trate de una funcionalidad de alta complejidad.
- **Mantenimiento:** El sistema deberá estar diseñado de tal forma que permita un fácil mantenimiento. Poseerá una interfaz que permita a los usuarios agregar, modificar o eliminar datos cuya manipulación sea necesaria para llevar a cabo los procesos del negocio.
- **Tiempo de espera:** El sistema deberá contar con una alta velocidad de respuesta de tal manera que el tiempo que el usuario tenga que esperar por una función del sistema no sea demasiado prolongado ni afecte la efectividad de los procesos del negocio.
- **Tolerancia a fallos:** El sistema deberá controlar los posibles fallos en que pudiesen incurrir sus funcionalidades ofreciendo así una interacción segura y sin caídas inesperadas debido a alguna situación no deseable.

#### **10. Precedencias y prioridad**

A continuación, se muestra el orden a seguir en cuanto a la presentación de las características del sistema guardando una estricta dirección en cuanto a la importancia relativa y dependencias que tienen cada una las funcionalidades de este:

La primera presentación deberá contener como mínimo las siguientes funcionalidades:

- Administración de usuarios y contraseñas
- Administración de productos y transportes

La segunda presentación deberá contener, además de lo anterior como mínimo las siguientes funcionalidades:

- Consultas de forma de despacho de productos
- Consultas de formas de ruteo de productos

# **11. Otros requerimientos del producto**

#### **11.1. Normas aplicables**

La interfaz de usuario será desktop y será compatible con el sistema operativo Linux y se desarrollará en la plataforma Java.

#### **11.2. Requisitos del sistema**

El despliegue de esta aplicación deberá ser soportado por un computador con los siguientes requisitos mínimos:

- Procesador Pentium 4 de 2 GHz
- 500 MB de memoria RAM
- Conexión a internet de 1 Mbps

# **ANEXO 2.Especificación de requisitos de software (ERS)**

# **1. Introducción**

En el presente documento se indicará la importancia de la realización del ERS.

# **1.1. Propósito**

El ERS aplica al sistema de distribución de productos electrodomésticos. El sistema permitirá el análisis al momento de escoger una forma de despacho de productos, así como al momento de escoger una ruta de distribución del producto.

El documento de Especificación de Requerimientos de Software (ERS) tiene como objetivo documentar los requerimientos del sistema de planificación de envíos y simulación de necesidades. El documento se aprobará por el cliente y nos servirá como fuente de información para el resto del proyecto.

# **1.2. Ámbito del sistema**

Las empresas de distribución de productos electrodomésticos actualmente no cuentan con un sistema integrado que se encargue de considerar tanto el despacho como la distribución de un producto. Las dificultades varían tanto al momento de realizar una toma de decisión para enviar un producto, generando costos mayores al momento de distribuirlos.

El sistema a desarrollar se encargará de realizar la toma de decisiones al momento de distribuir los productos enfocándose en reducir el costo y minimizar el tiempo de entrega.

El sistema está dirigido para recepcionistas y empleados, quienes se encargarán de cargar la data necesaria para realizar el pedido, así como de usarlo para permitirle que escoja la forma de despacho y ruteo de los productos.

# **2. Descripción General**

En la presente se indicará la forma de realización de casos de uso, así como de los actores involucrados con el sistema.

# **2.1. Modelos de Caso de Uso**

Los casos de uso seguirán la siguiente plantilla:

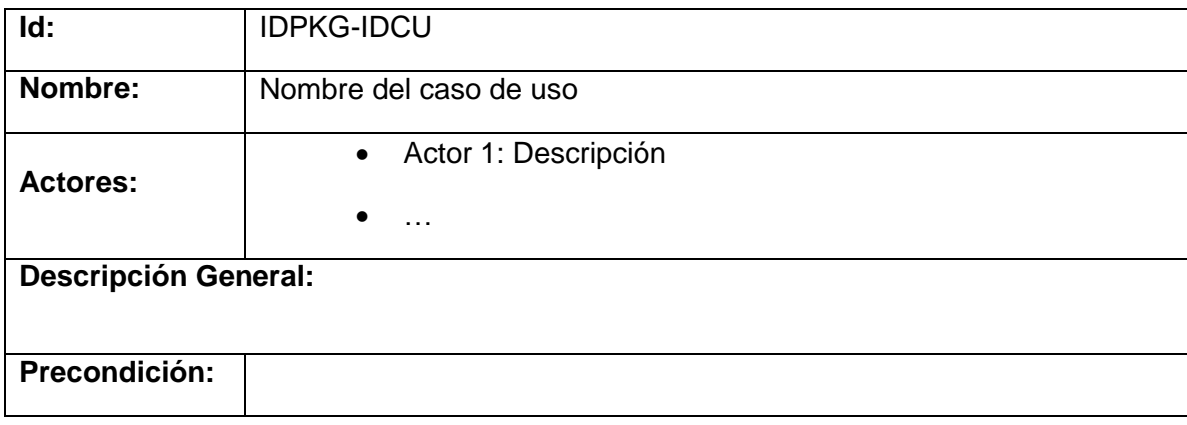

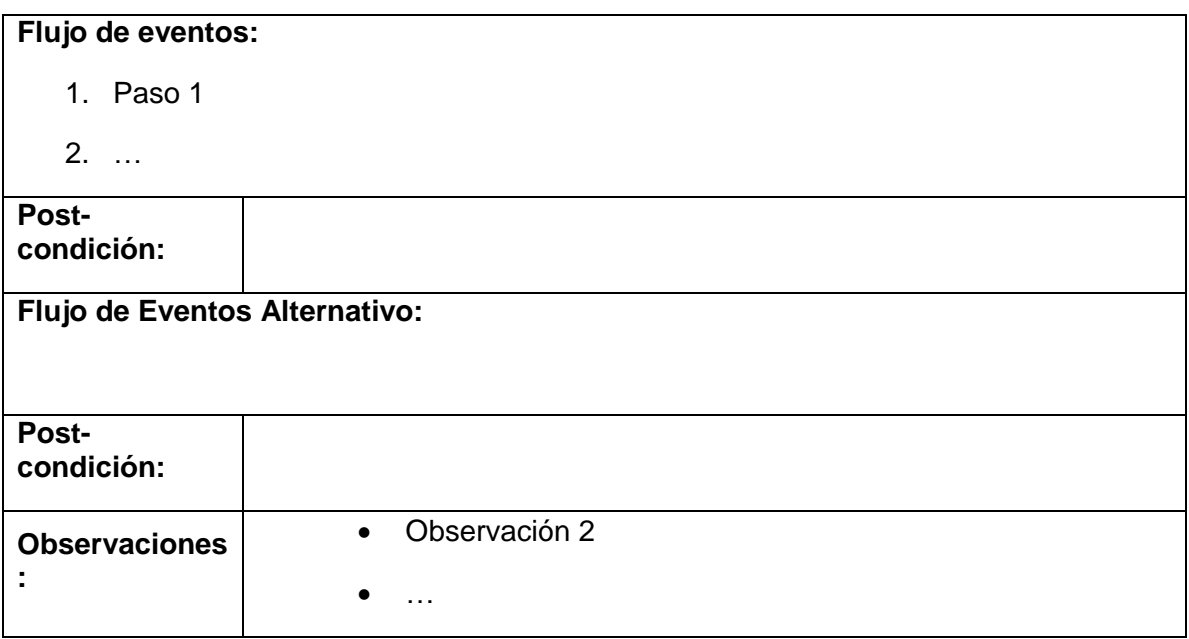

#### **2.2. Catálogo de Actores**

En este punto se dará una breve descripción de los actores relacionados con la solución del sistema.

- **Administrador:** Es el administrador del sistema y esta a cargo de la configuración del mismo.
- **Recepcionista:** Es el que recibe e ingresa los pedidos del cliente.
- **Encargado de Almacén:** Es el que se encarga de la administración de los productos.
- **Empleado:** Es el encargado de ejecutar las funcionalidades del sistema, relacionando los productos con un transporte definido e indicando la forma de despacho y ruta escogido.

# **2.3. Diagramas de Casos de Uso**

A continuación se muestran los diagramas de casos de uso más importantes:

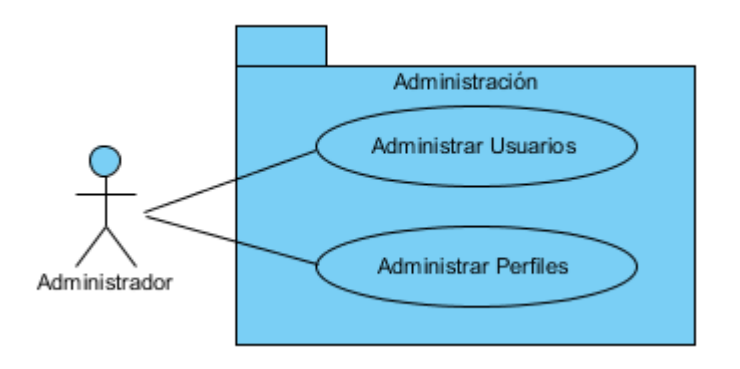

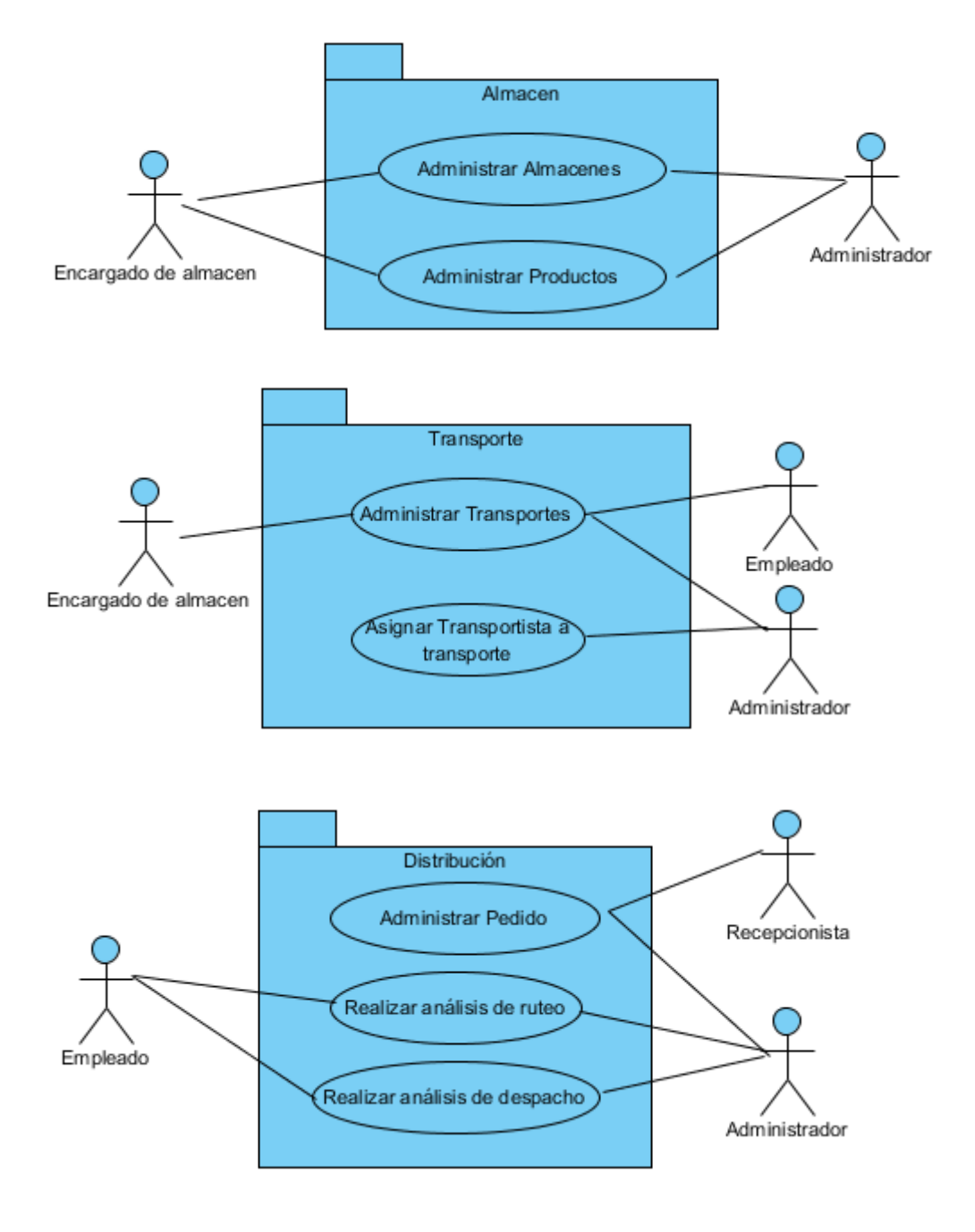

# **3. Requisitos Específicos**

En la presente se mostrará la especificación de los casos de uso, así como la muestra de las interfaces de usuario iniciales.

# **3.1. Especificaciones de Casos de Uso**

A continuación se describirán los casos de uso encontrados para la solución del problema:

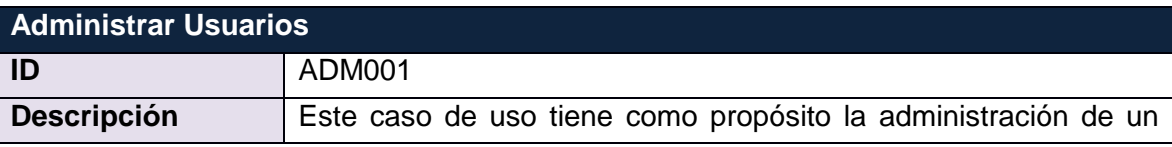

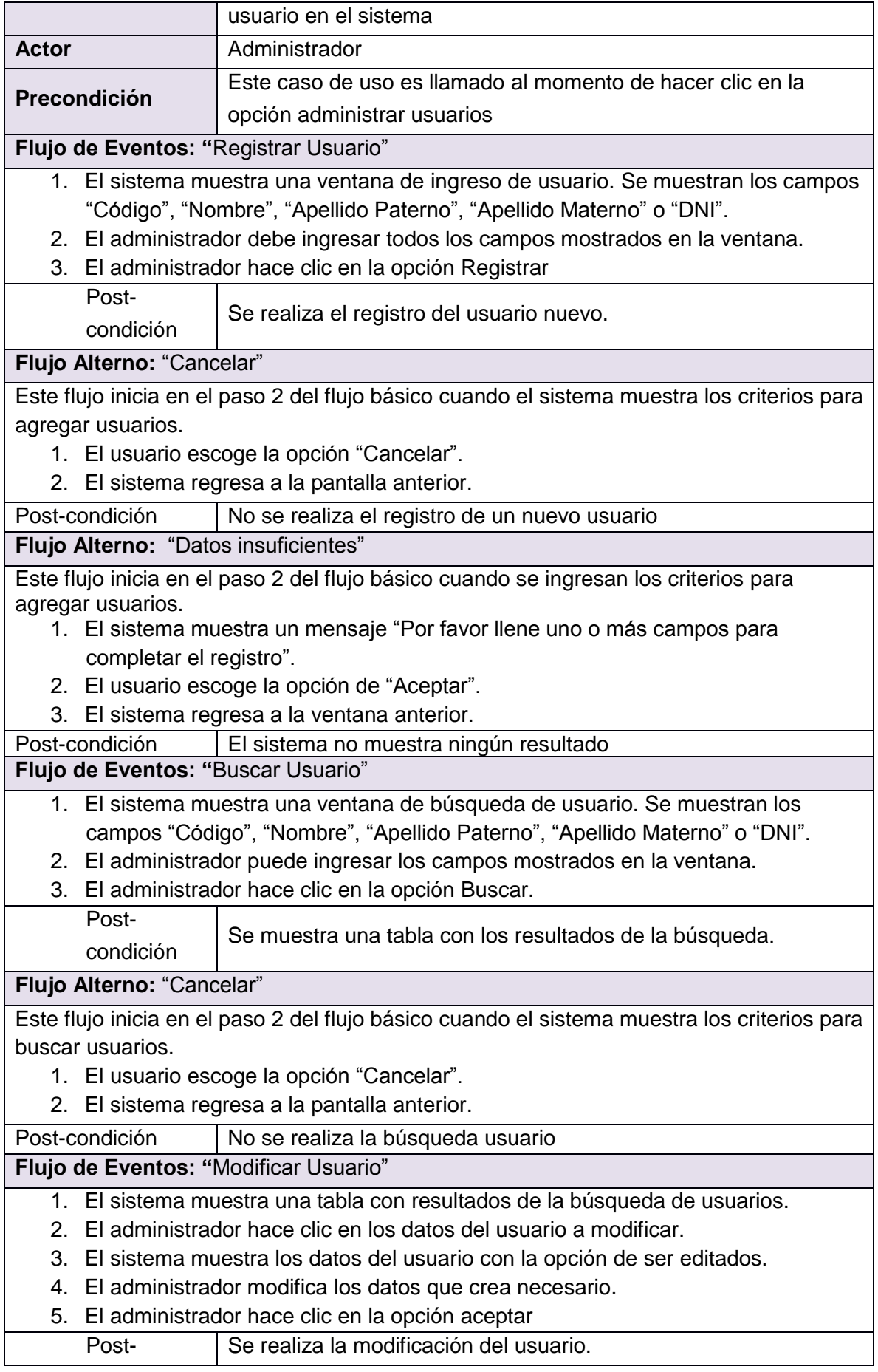

condición

**Flujo Alterno:** "Cancelar"

Este flujo inicia en el paso 3 del flujo básico cuando el sistema muestra los criterios para modificar usuarios.

- 1. El usuario escoge la opción "Cancelar".
- 2. El sistema regresa a la pantalla anterior.

Post-condición | No se realiza modificación de un usuario

**Flujo Alterno:** "Eliminar usuario"

Este flujo inicia en el paso 3 del flujo básico cuando se muestran los datos del usuario.

- 1. El sistema muestra un mensaje "¿Esta seguro que desea eliminar los datos de este usuario?".
- 2. El usuario escoge la opción de "Aceptar".
- 3. El sistema regresa a la ventana de búsqueda de usuario.

Post-condición | El elimina los registros del usuario.

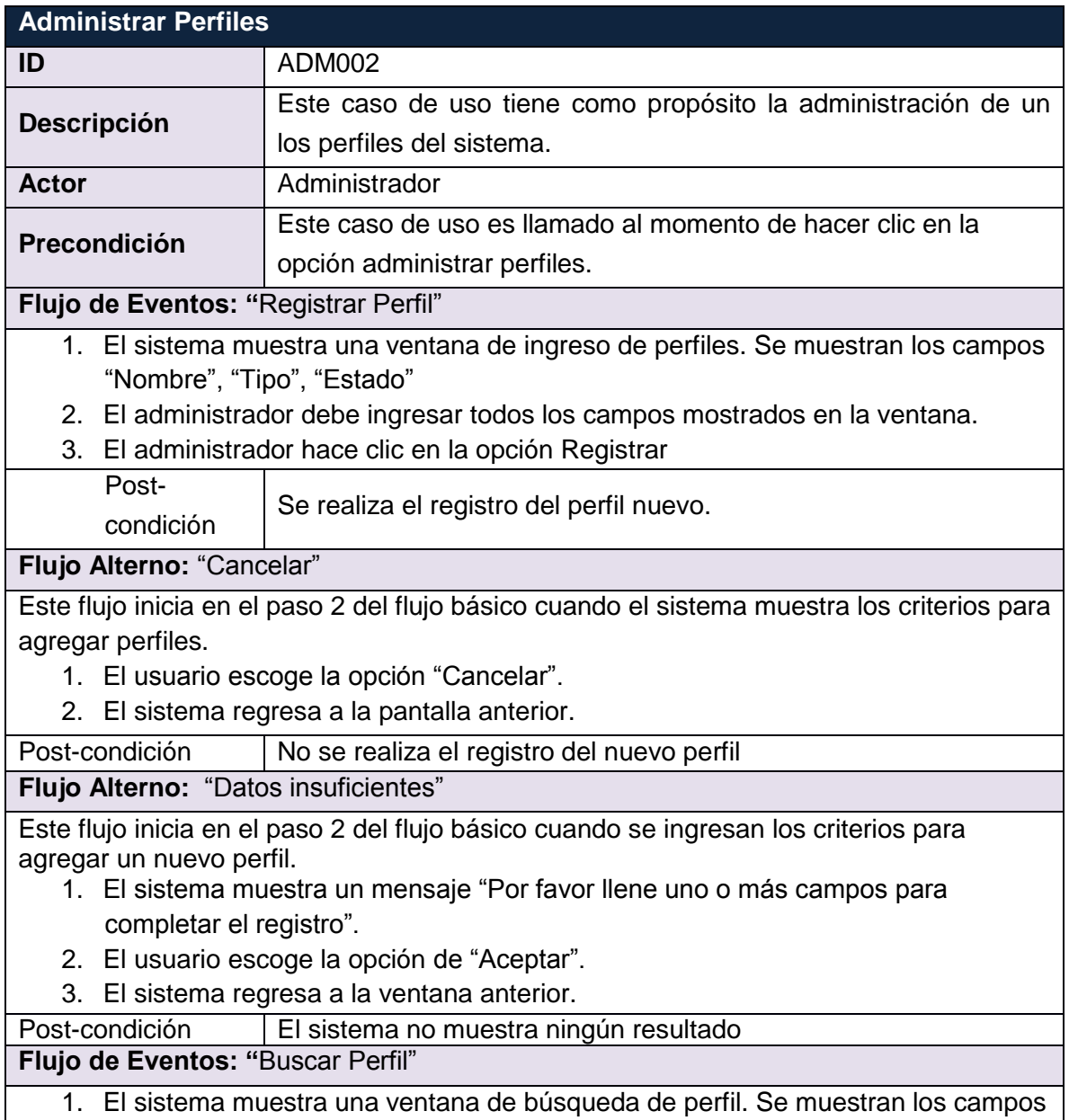

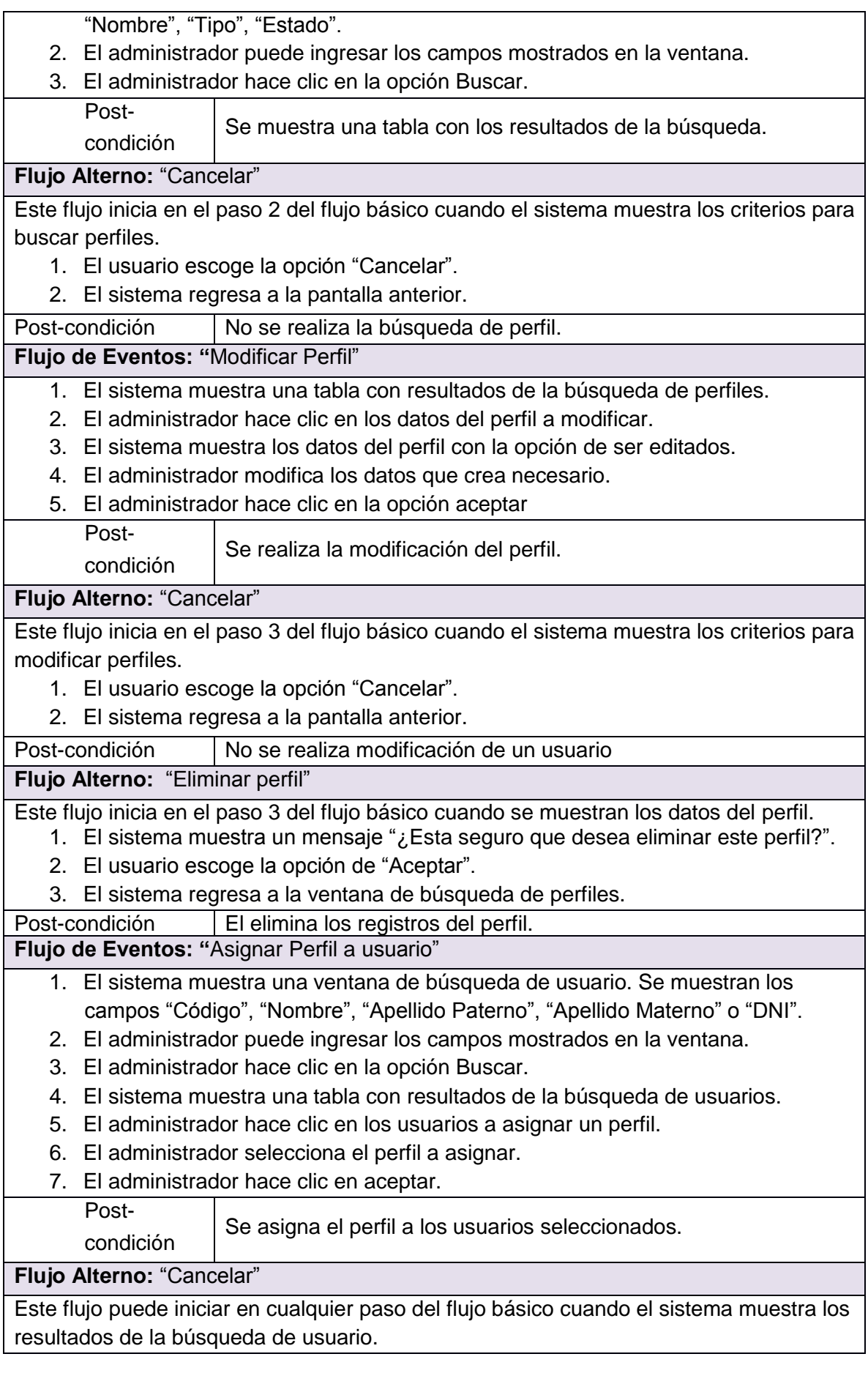

- 1. El administrador escoge la opción "Cancelar".
- 2. El sistema regresa a la pantalla anterior.

Post-condición | No se realiza la asignación de perfil a usuario.

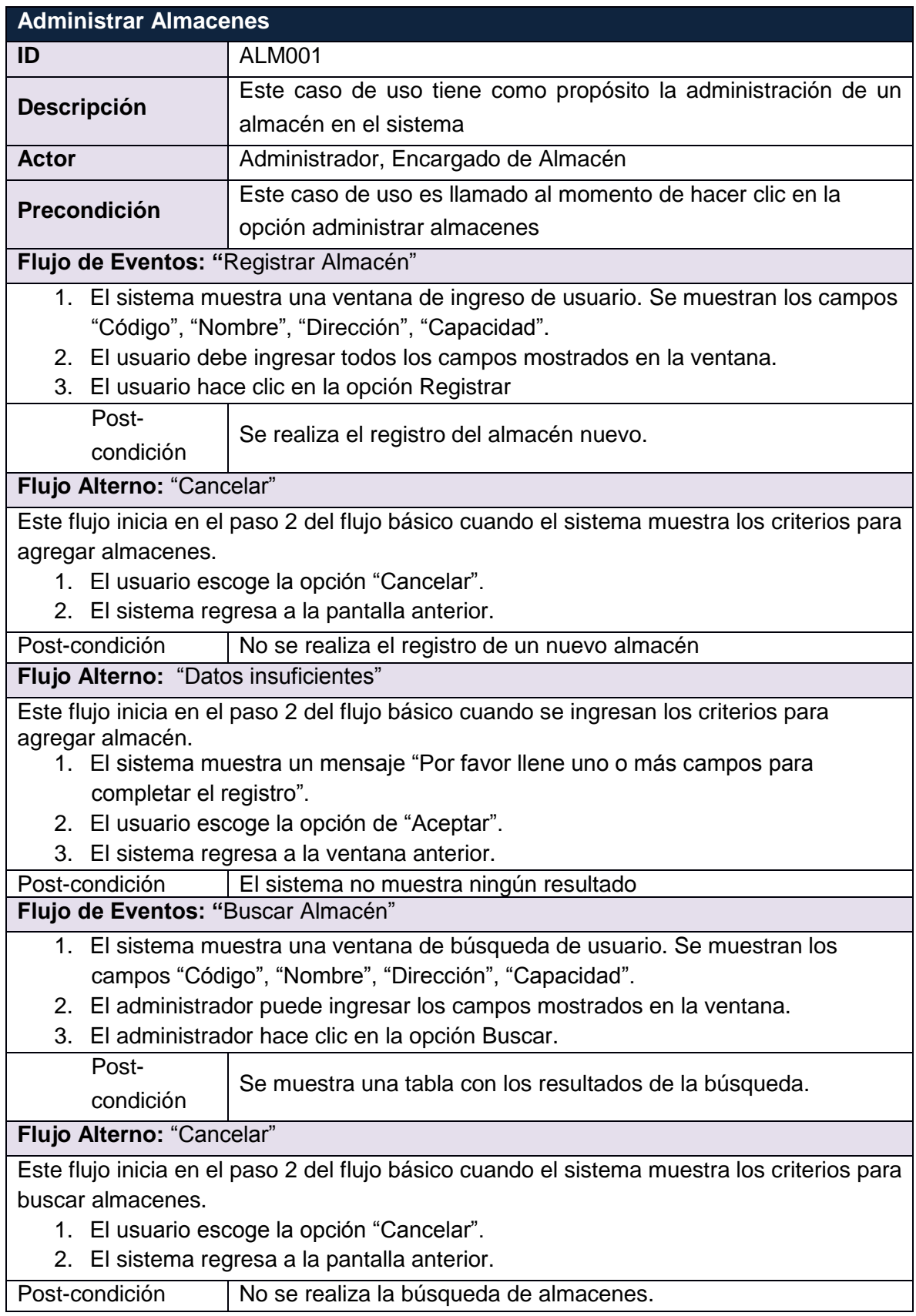

# **Flujo de Eventos: "**Modificar Almacén"

- 1. El sistema muestra una tabla con resultados de la búsqueda de almacenes.
- 2. El usuario hace clic en los datos del almacén a modificar.
- 3. El sistema muestra los datos del almacén con la opción de ser editados.
- 4. El usuario modifica los datos que crea necesario.
- 5. El usuario hace clic en la opción aceptar

Post-

condición Se realiza la modificación del almacén.

#### **Flujo Alterno:** "Cancelar"

Este flujo inicia en el paso 3 del flujo básico cuando el sistema muestra los criterios para modificar almacenes.

- 1. El usuario escoge la opción "Cancelar".
- 2. El sistema regresa a la pantalla anterior.

Post-condición No se realiza modificación de un usuario

**Flujo Alterno:** "Eliminar almacenes"

Este flujo inicia en el paso 3 del flujo básico cuando se muestran los datos del almacén.

- 1. El sistema muestra un mensaje "¿Esta seguro que desea eliminar los datos de este almacén?".
	- 2. El usuario escoge la opción de "Aceptar".
- 3. El sistema regresa a la ventana de búsqueda de almacenes.
- Post-condición | El elimina los registros del almacén.

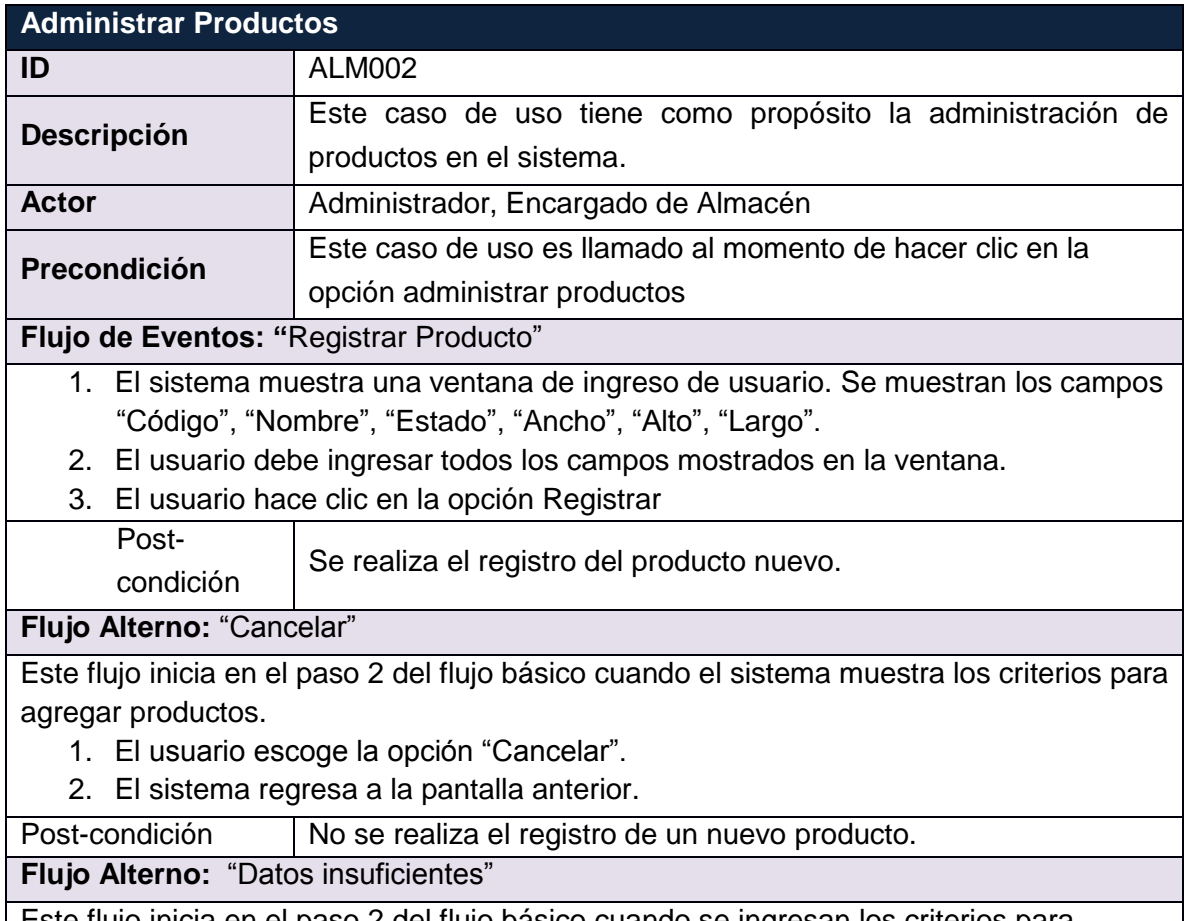

Este flujo inicia en el paso 2 del flujo básico cuando se ingresan los criterios para agregar productos.

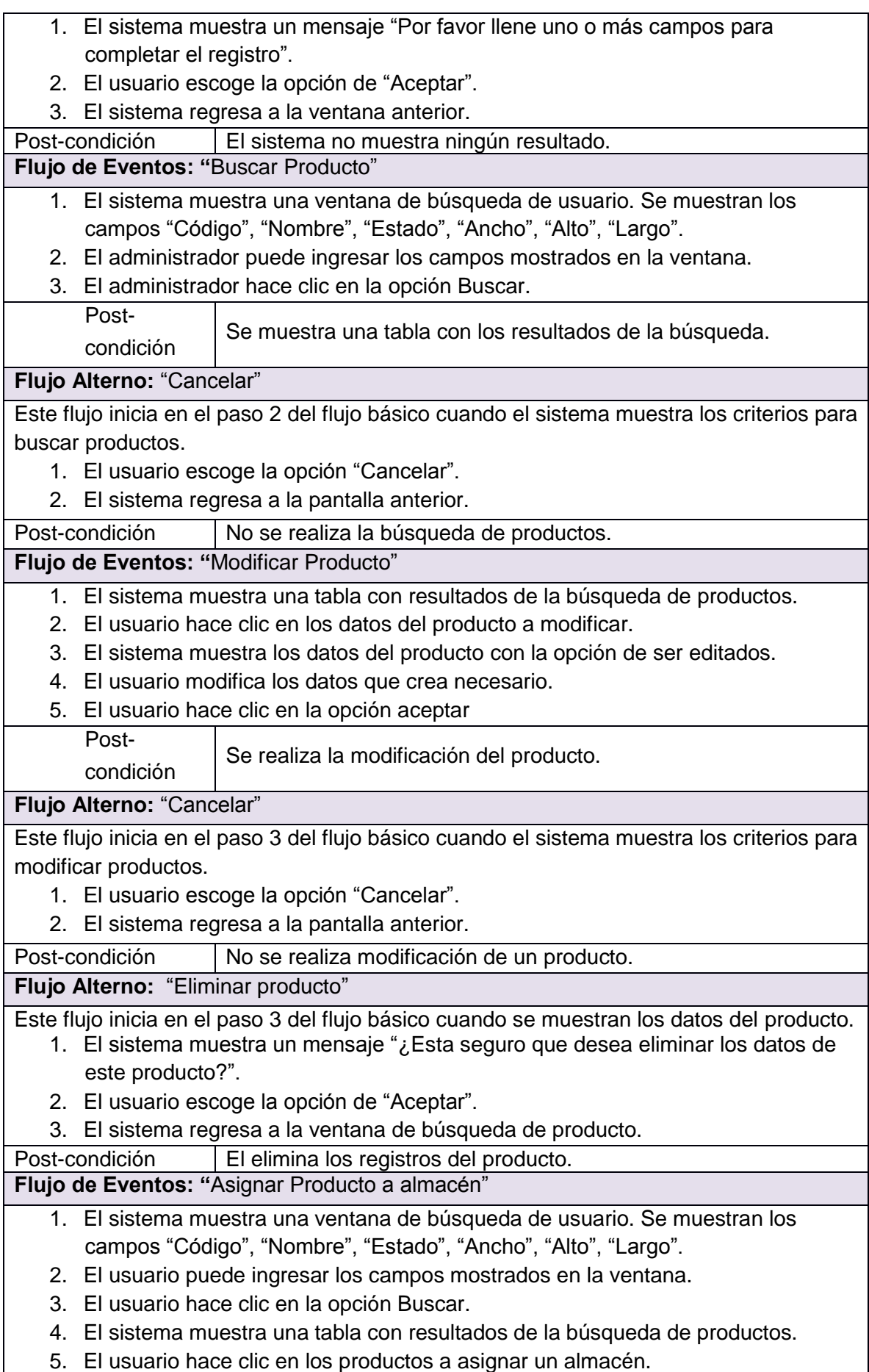

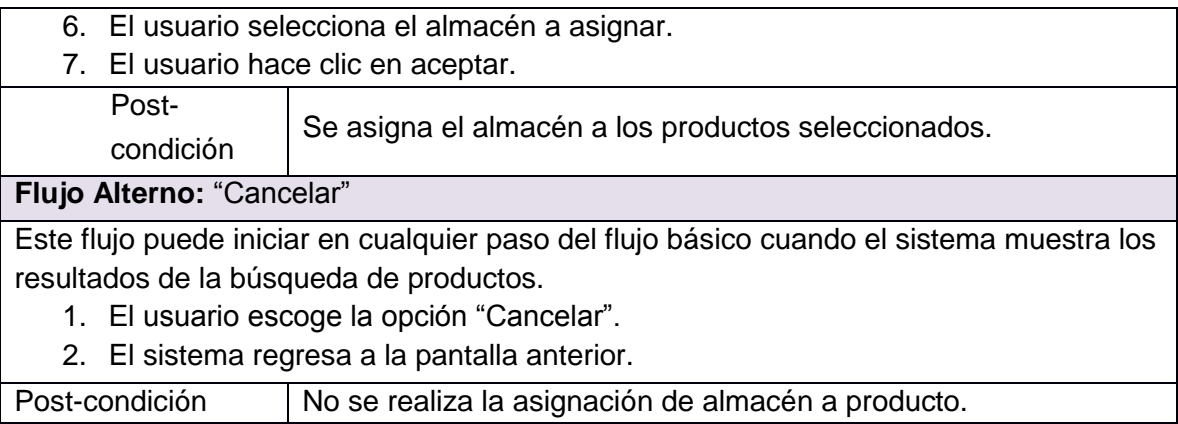

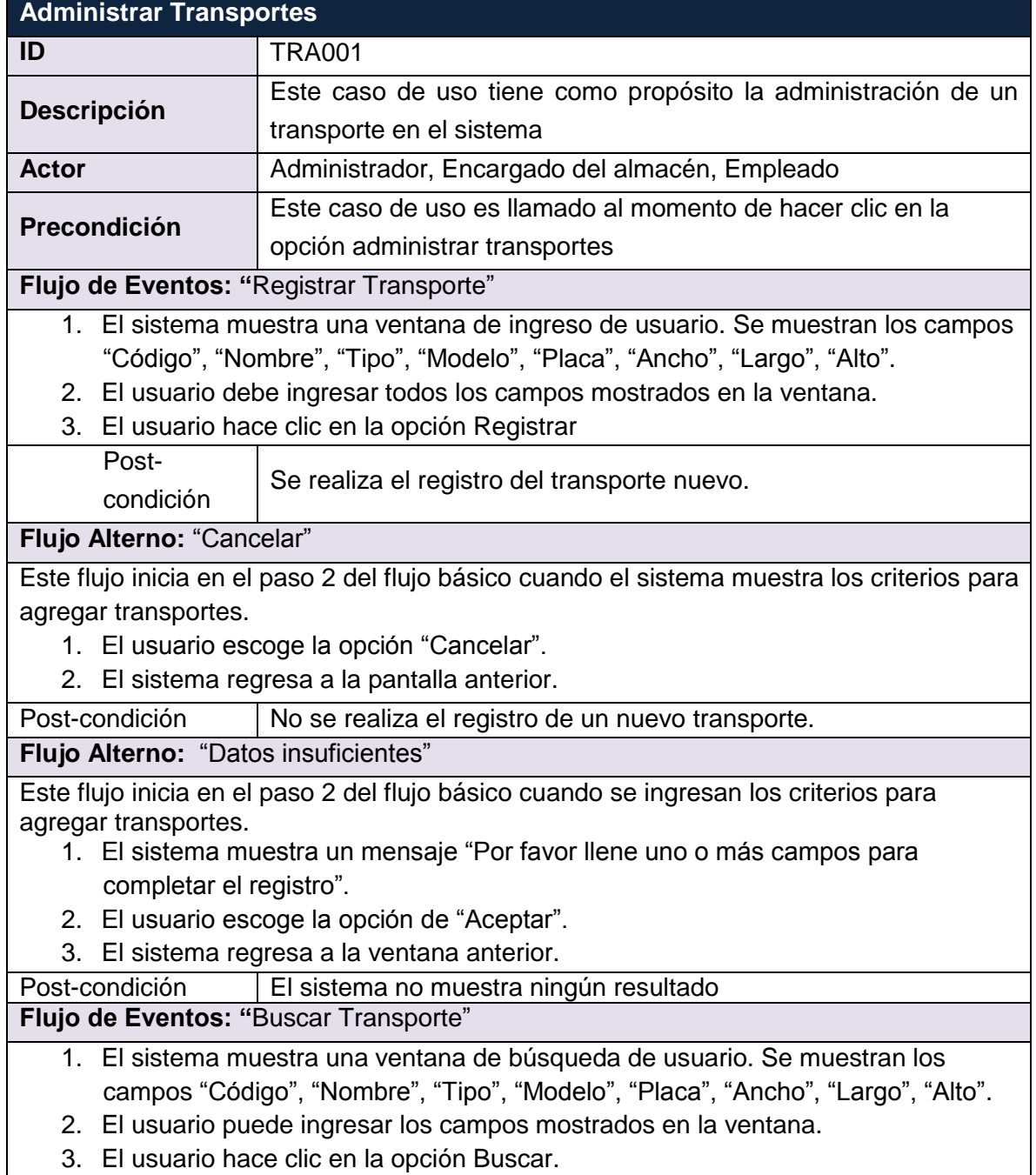

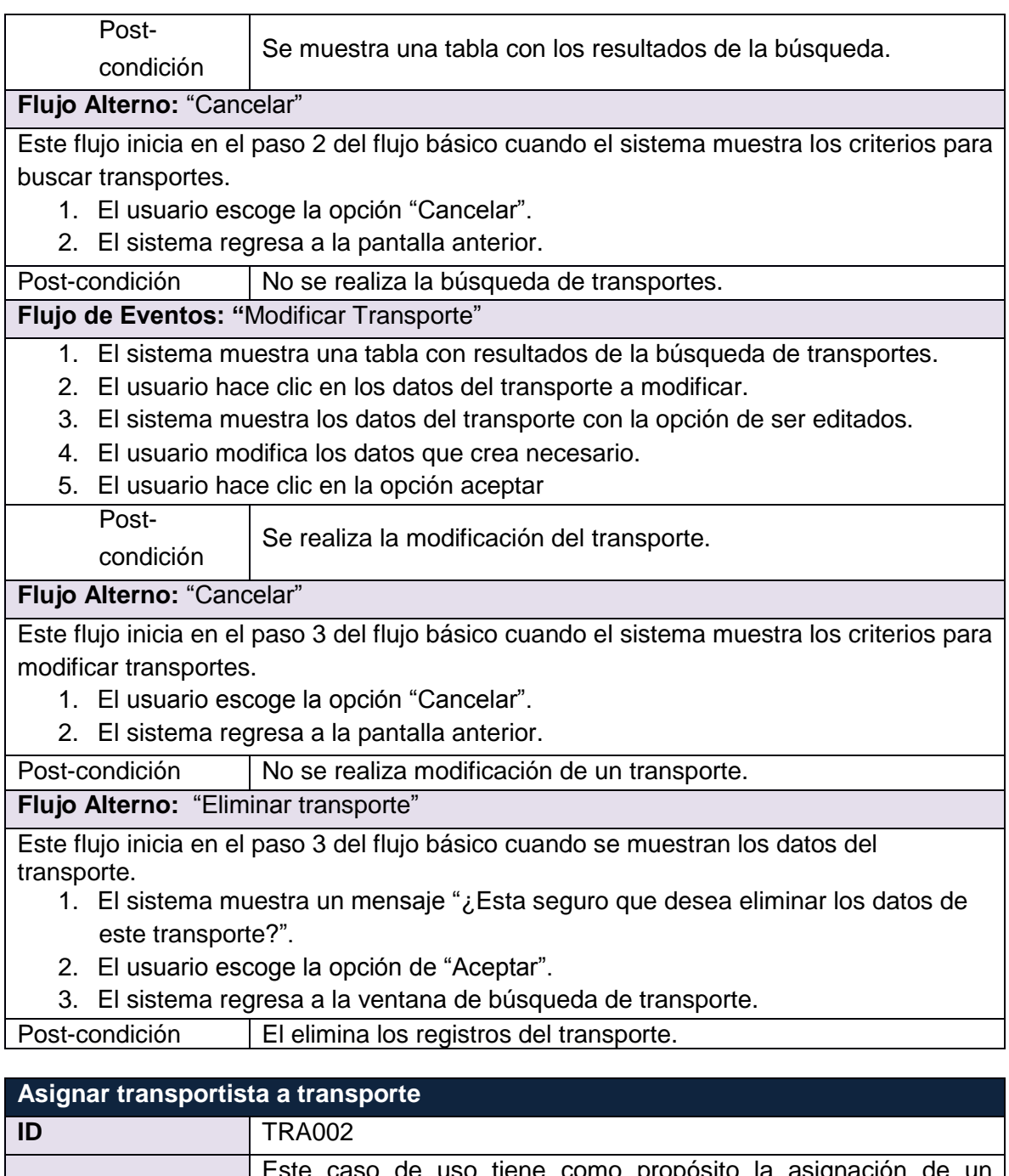

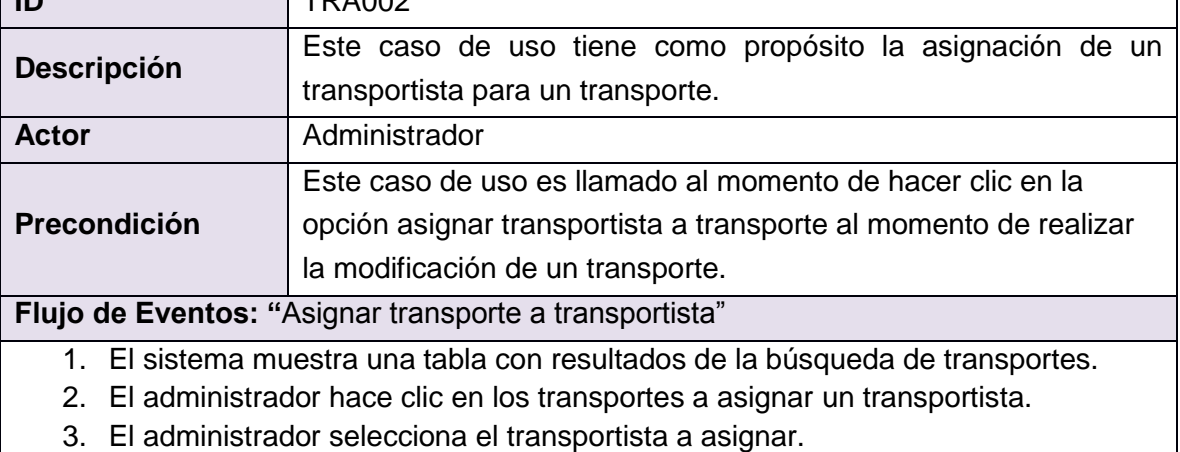

4. El administrador hace clic en aceptar.

Post- Se asigna el transportista a los transportes seleccionados.

condición

**Flujo Alterno:** "Cancelar"

Este flujo puede iniciar en cualquier paso del flujo básico cuando el sistema muestra los resultados de la búsqueda de transportes.

- 1. El administrador escoge la opción "Cancelar".
- 2. El sistema regresa a la pantalla anterior.

Post-condición | No se realiza la asignación de transportista a un transporte.

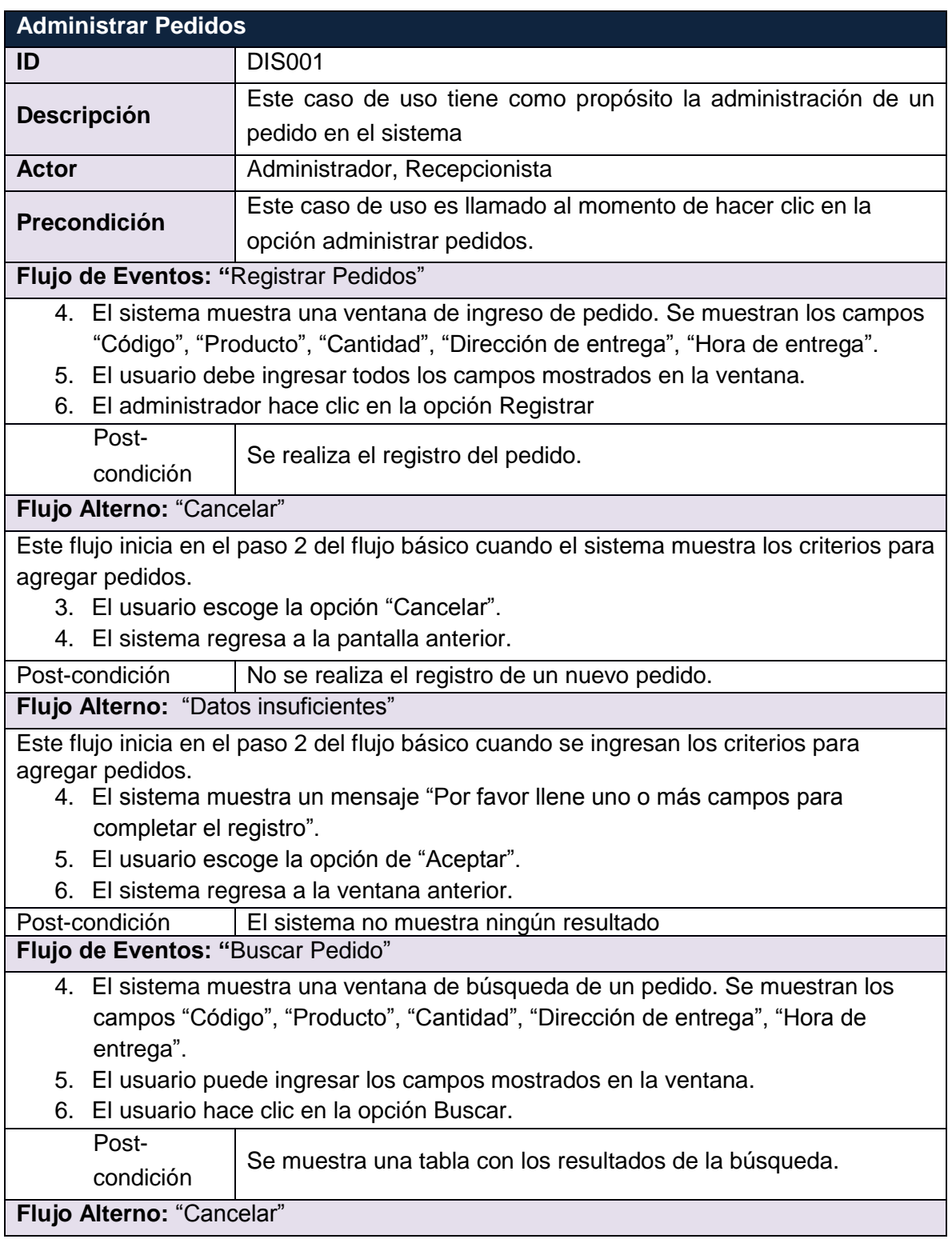

Este flujo inicia en el paso 2 del flujo básico cuando el sistema muestra los criterios para buscar pedidos.

- 3. El usuario escoge la opción "Cancelar".
- 4. El sistema regresa a la pantalla anterior.

Post-condición | No se realiza la búsqueda pedido.

**Flujo de Eventos: "**Modificar Pedido"

- 6. El sistema muestra una tabla con resultados de la búsqueda de pedidos.
- 7. El administrador hace clic en los datos del pedido a modificar.
- 8. El sistema muestra los datos del pedido con la opción de ser editados.
- 9. El administrador modifica los datos que crea necesario.
- 10. El administrador hace clic en la opción aceptar

Postcondición

Se realiza la modificación del pedido.

**Flujo Alterno:** "Cancelar"

Este flujo inicia en el paso 3 del flujo básico cuando el sistema muestra los criterios para modificar pedidos.

- 3. El usuario escoge la opción "Cancelar".
- 4. El sistema regresa a la pantalla anterior.

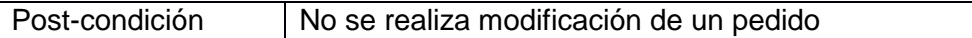

**Flujo Alterno:** "Eliminar pedido"

Este flujo inicia en el paso 3 del flujo básico cuando se muestran los datos del usuario.

- 4. El sistema muestra un mensaje "¿Esta seguro que desea eliminar los datos de este pedido?".
- 5. El usuario escoge la opción de "Aceptar".
- 6. El sistema regresa a la ventana de búsqueda de pedido.

Post-condición | El elimina los registros del pedido.

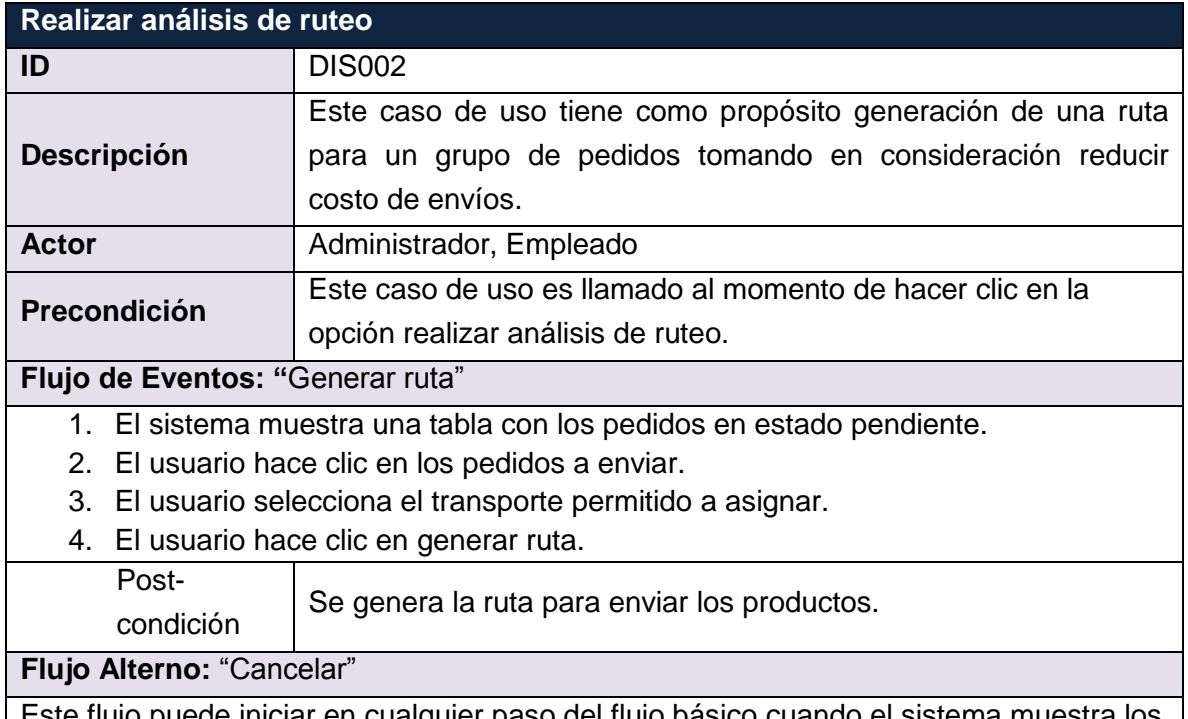

Este flujo puede iniciar en cualquier paso del flujo básico cuando el sistema muestra los resultados de la búsqueda de pedidos.

- 1. El administrador escoge la opción "Cancelar".
- 2. El sistema regresa a la pantalla anterior.

Post-condición No se realiza la generación de ruta.

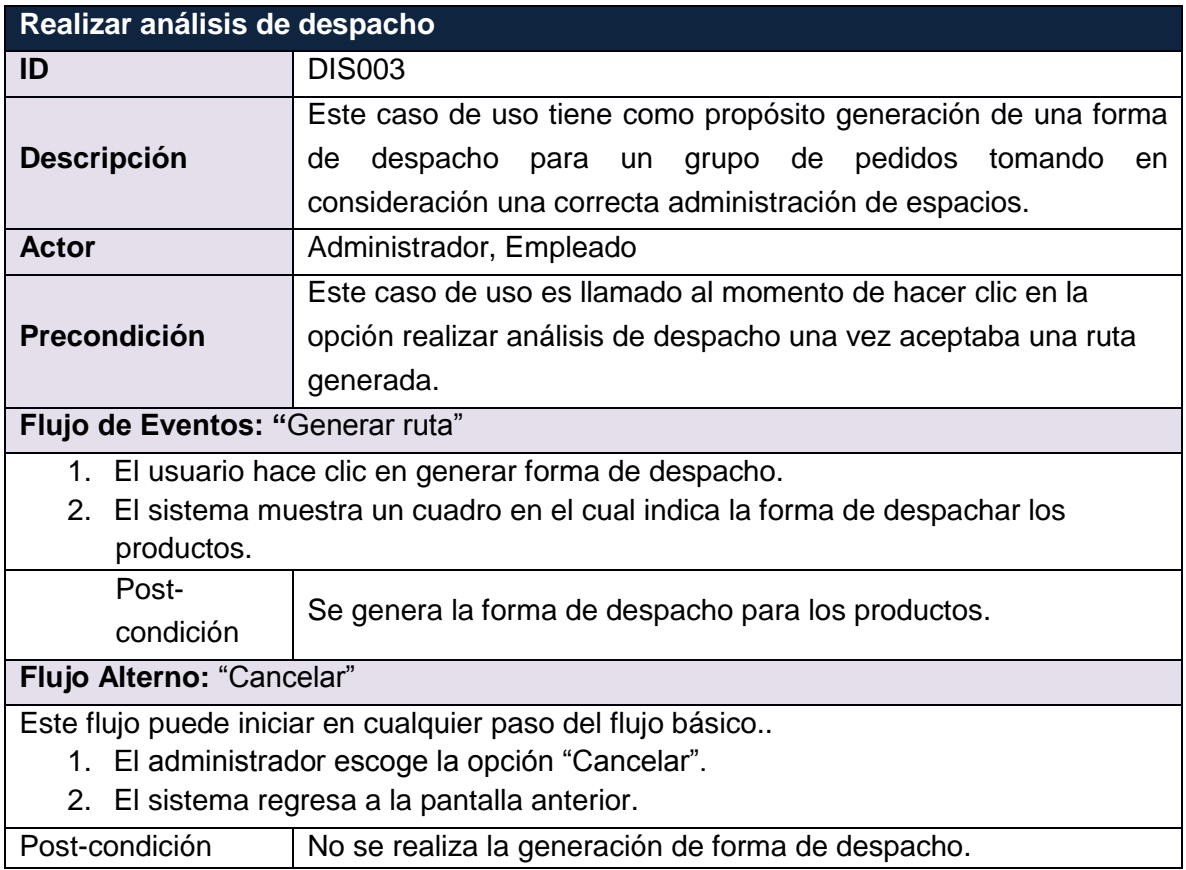

# **3.2. Requisitos de Interfaces**

En esta parte se indicarán los requisitos de interfaces pensados para el desarrollo del problema.

# **3.2.1. Interfaces de Usuario**

A continuación se muestran los prototipos del sistema más importantes:

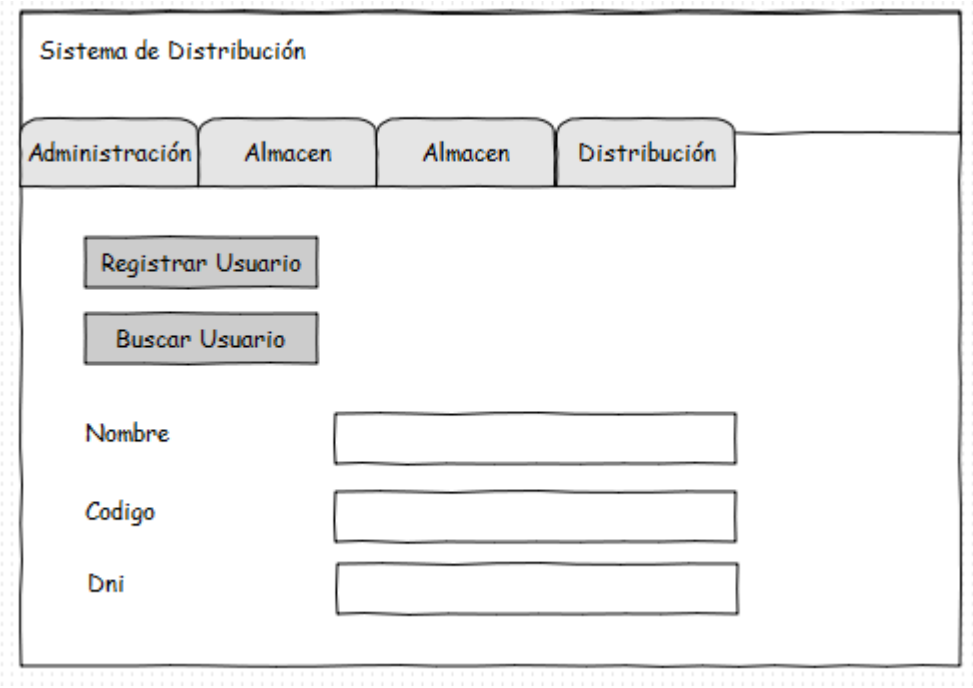

Se pueden observar que estas pantallas son las encargadas de la administración, el mismo formato se usara tanto para los almacenes, productos y transportes.

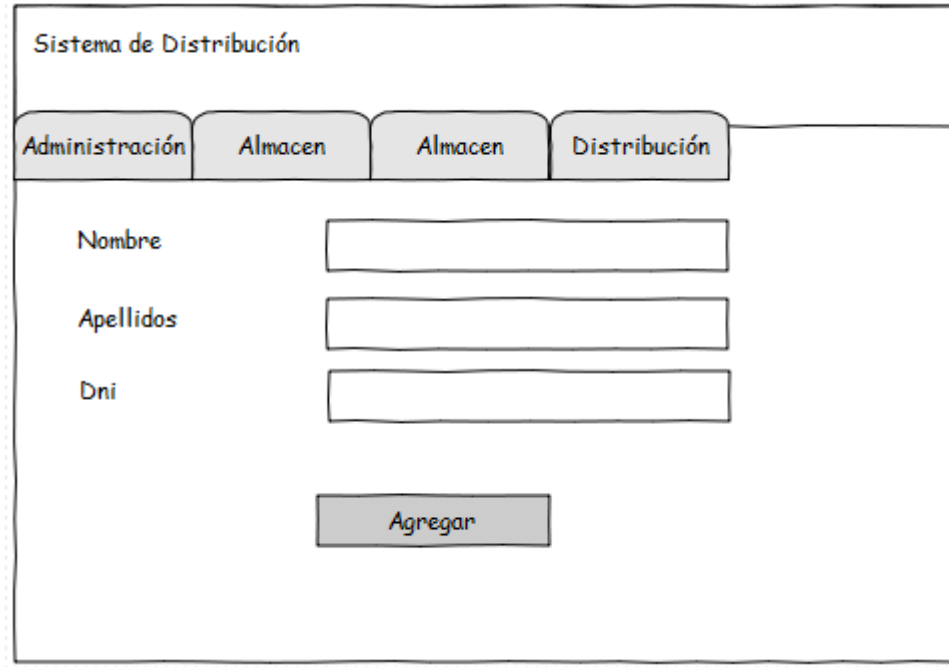

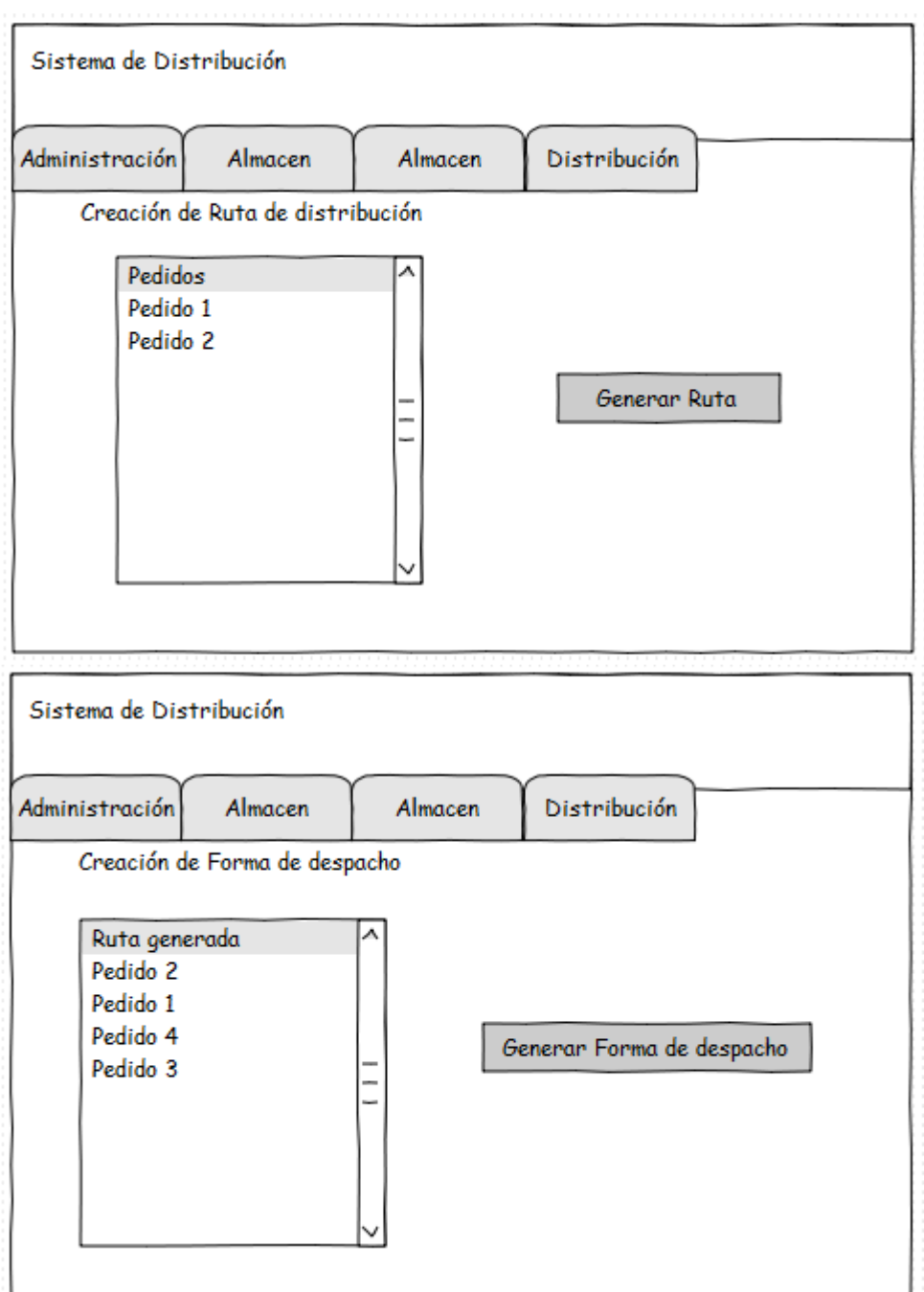

#### **3.2.2. Interfaces de Hardware**

No se tomará en cuenta interfaces de Hardware.

#### **3.2.3. Interfaces de Software**

No se tomará en cuenta interfaces de software.

# **3.2.4. Requisitos de Rendimiento**

El sistema debe estar disponible las 24 horas del día.

# **3.2.5. Requisitos de Desarrollo**

El desarrollo del sistema está suspendido a los siguientes requisitos:

- Desarrollado en Netbeans
- Desarrollado en entorno Java

# **ANEXO 3.Estándares de Programación**

#### **1. Introducción**

A continuación se presentará cual es la finalidad de definir estándares de programación y buenas prácticas para ser tomadas como referencia para el desarrollo del software. Entre los criterios más importantes se encuentran la confiabilidad y la facilidad del mantenimiento de la aplicación. Para explicar mejor los estándares de programación se tomara como ejemplos el lenguaje de programación java al ser con el cual se realizara el sistema.

# **1.1. Propósito**

El propósito de este documento es el de establecer un estilo estándar de codificación para el desarrollo del código fuente del sistema a desarrollar. Trabajar bajo un estilo de codificación es una buena práctica para hacer al equipo de desarrollo más eficiente y el mantenimiento de las aplicaciones más efectivo.

# **1.2. Alcance**

Este documento provee orientación sobre el formato, comentarios, nombres, y el estilo de programación de código fuente y es aplicable a las librerías de componentes y aplicaciones de clientes.

# **1.3. Retroalimentación**

La retroalimentación en estas pautas es altamente recomendable. Por favor enviar cualquier consulta o comentario al arquitecto de la aplicación.

# **2. Reglas básicas de programación**

Las siguientes pautas son aplicables a todos los aspectos del desarrollo en el lenguaje de programación a utilizar:

- Siga el estilo de código existente. Se debe hacer un esfuerzo por mantener la coherencia dentro del código base de una aplicación.
- Se sugiere hacer el código lo más simple y legible posible. Siempre se debe asumir que alguien más leerá el código.
- Prefiera clases y métodos pequeños a los largos y monolíticos.
- Escriba comentarios primero. Cuando escriba un método nuevo, escriba los comentarios para cada paso que el método realizará antes de codificar una sola declaración. Estos comentarios se convertirán en las cabeceras para cada bloque de código que sea implementado.
- Use comentarios que tengan un significado dentro de cada clase, método y bloque de código para documentar el propósito del código.
- Declara las variables una por línea, utilizar nombres significativos y darle un

valor inicial.

# **3. Archivos**

# **3.1. Nombres**

Para los nombres se establecen las siguientes convenciones:

 Los nombres de los archivos que podra ser clases u código fuente deben ser claros, simples y descriptivos junto con la extensión (.) y la abreviatura del lenguaje de programación para archivos involucrados. Ejemplo: usuario.class, central.java, seguridad.py, almacen.pyc, producto.pyd, promocion.pyo, login.pyw, simulacion.c, ventas.python, compras.rb .

# **3.2. Organización**

En la organización de los archivos hay que tener en cuenta tres aspectos, estos son:

 *Comentarios de Inicio*: Suministran información sobre el nombre de la clase, la versión, la fecha y el copyright. Por ejemplo:

o **/\***

- **Clase Central** 
	- $\circ$   $\circ$
	- o **\*Versión1**
	- o **\*10 de setiembre del 2012**
	- $\circ$
	- o **\*Autor: Luis Bañon**
	- o **\*/**
- *Sentencias package e import:* Son las primeras líneas no-comentarios en una clase. La primera de ellas es package y después de esta pueden seguir tantas sentencias import como sean necesarios. Por ejemplo:
	- o **package Central;**
	- o **import io.Serializable;**
	- o **import awt.\*;**
	- o **import swing.\*;**
	- o **import com.borland.jbcl.control.\*;**
- *Declaraciones de clase e interfaces:* Se establece las partes y el orden en el que estas deben ser descritas, tal y como se muestra a continuación:
	- o Comentario de Documentación.
	- o Sentencia class o interface.
	- o Comentario de implementación.
	- o Variables de clase.
	- o Variables de instancia.
	- o Constructores.
	- o Métodos.
- **4. Indentación**

Significa mover un bloque de textos a la derecha utilizando espacios en blanco. Se usa con el fin de mejorar la legibilidad del código fuente por parte de los programadores.

Se recomienda usar 4 espacios en blanco como unidad de indentacion. Ejemplo:

```
public String limpiarCadena(String s){ 
----int i; 
----for(i=s.length();i>0;i--){
     ----if(s.charAt(i-1)!='*'){
        ----break; 
       ----} 
   ----} 
   ----return s.substring(0,i); 
}
```
# **4.1. Longitud de Líneas**

Con el fin de evitar errores en la comprensión por parte de algunas consolas o programas, se sugiere que las líneas de código no se excedan en el número de caracteres recomendados por línea (80 caracteres). Ejemplo:

**Private void escribirLinea(RandomAccessFile archivo, String str){** (66 caracteres)

Para efectos de documentación se recomienda usar líneas más cortas (menos de 70 caracteres).

# **4.2. Saltos de Líneas**

Los saltos de línea ocurren cuando, para una expresión, no es suficiente una sola línea, debido a su longitud, con lo cual se continúa en la línea siguiente, teniendo en cuenta los criterios que se muestran a continuación:

*A Continuación de una coma:* 

```
 enviarAlerta(getCodigo(),getNombre(), getApellido(), 
             o getDireccion(), getTelefono() );
```

```
o alerta = datosAlerta(getCodigoVuelo, 
                        datosIncidencia(getCodIncidencia, 
                                   o getNombre)
```
*Antes de un operador:* 

- **Total= cantidad \* (valor + recargo (BIEN)**  – **descuento) + 100;**
- **Total= cantidad \* (valor + recargo (MAL)**  – **descuento) + 100;**
- *Alinear la línea siguiente con el inicio de expresiones al mismo nivel de lo anterior:* 
	- **enviarAlerta(getCodigo(), getNombre, getTipo(),**  o **getHora, getVuelo() );**
- *Si todo lo anterior confunde el código, indentar a 8 espacios:*
	- **If ((condicion1 and condición2)**
	- **--------|| (condicion3 && condicion4)**
	- **--------|| ¡(condicion5 && condicion6)){**
	- **----enviarAlerta();**
	- **}**
- *Error común en la indentacion:* 
	- **If ((condicion1 and condición2)**
	- **|| (condicion3 && condicion4)**
	- **|| ¡(condicion5 && condicion6)){**
	- **enviarAlerta();**
	- **}**

# **5. Comentarios**

Existen dos tipos de comentarios: *de implementación y de documentación*.

Los primeros se usan para comentar el código o una implementación específica a través de los caracteres /\*…\*/ y //. Sin embargo, los de documentación se usan para describir especificaciones del código usando los caracteres /\*\*…\*/. En caso de otros lenguajes de programación que no sea c, c++ y java se tomara en cuenta las recomendaciones. Y otros signos como comentarios tanto para una línea como varias lineas.

# *Recomendación:*

- Claros.
- Apropiados.
- Evitar la redundancia.
- No incluir caracteres especiales.
- No hacer uso excesivo de asteriscos u otros caracteres en su diseño.
- > Comentarios < calidad del código

# **5.1. Implementación**

Los comentarios de implementación se clasifican en:

 *Comentarios de Bloque:* Son usados al comienzo de cada archivo, antes de cada método o en el interior de estos, con el fin de dar una descripción de los mismos. Están precedidos por una línea en blanco. Ejemplo:

```
/*
*Método que retorna el valor total de 
*la ganancia diaria 
*/
```
 *Comentarios de una línea:* Son comentarios cortos indentados al mismo nivel de la línea de código que sigue. Están precedidos por una línea en blanco. Ejemplo:

```
if (CodAlerta = 1{ 
/*La alerta es de Relámpagos */ 
…
}
```
 *Comentarios de aclaración:* Aparecen en la misma línea del código comentado. Se escriben a una distancia prudente de tal manera que no confundan el código mismo. Cuando se escribe más de un comentario aclaratorio estos deben ser indentados al mismo nivel. Ejemplo:

```
public int buscarCodigo(double id){ 
int pos= -1; /* No encontrado */ 
for(int i = 0; i<10; i++){ 
     if(obtenerCodigo(i) == id){ 
     pos = i; /*Encontrado*/ 
     break; 
     } 
} 
     return pos;
}
```
 Comentarios de fin de línea: Convierten una línea o parte de ella en comentario usando los caracteres // u otros caracteres según el lenguaje de programación utilizado. También se pueden comentar secciones de código completas. Ejemplo:

```
public int buscarCodigo(double id){ 
int pos= -1; 
// for(int i = 0; i<10; i++){ 
       if(obtenerCodigo(i) == id){ 
       pos = i; 
       break; // No seria necesaria 
       }
```
**// } return pos; }** 

#### **5.2. Documentación**

Los comentarios de documentación describen las clases, interfaces, constructores, métodos y atributos. Van siempre ubicados antes de la declaración y con los caracteres /\*\*…\*/. Los signos de los comentarios cambian de acuerdo al lenguaje de programación utilizado.

Este tipo de comentarios no se escriben dentro del bloque de un método o constructor, asocia el comentario con la primera sentencia que se encuentra después de este. Ejemplo:

> **/\*\* \*El método buscarCodigo realiza una búsqueda \*secuencial del código del cliente dentro del \*arreglo… \*/ public int buscarCodigo (doublé id){ …**

# **6. Declaraciones**

# **6.1. Cantidad**

En la cantidad de declaraciones por línea, se recomienda hacer una sola declaración, ya que favorece el uso de comentarios. Ejemplos:

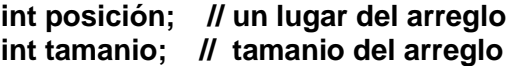

Por otro lado, se sugiere no hacer declaraciones de diferentes tipos en la misma línea. Ejemplos:

**int posición, array cliente[ ]; (BIEN)** 

**int posición; (MAL) array cliente[ ];** 

#### **6.2. Inicialización**

La inicialización es la asignación de valores iniciales a las variables. Al declararlas, se hace necesario inicializarlas inmediatamente en el lugar en el que han sido declaradas. Si esta acción no se efectúa, debe ser sólo porque el valor inicial de dicha variable depende de un cálculo u operación a realizar. Ejemplos:

#### **int tamanio = 100;**

# **public int buscarCodigo (doublé id){**

 **int pos = -1;** man and the contract of the

#### **6.3. Ubicación**

La ubicación de las declaraciones es siempre al inicio de cada bloque (código delimitado por {…}), excepto cuando se hace uso de índices en bucles como el for. Ejemplo:

```
public int buscarCodigo (double id){ 
              int por = -1;
              For( int i=0; i<10; i++){ 
 …
```
Nota: Evitar declaraciones locales que oculten declaraciones de un nivel más alto. Ejemplo:

```
int pos = 100; 
…
public int buscarCodigo (doublé id){ (MAL) 
int pos = -1;
…
```
#### **6.4. Clases e Interfaces**

Para la declaración de clases e interfaces, se deben tener en cuenta los siguientes aspectos:

1) Debe existir al menos una línea en blanco que separe los métodos.

2) No dejar espacios en blanco entre el nombre del método y el paréntesis de la lista de parámetros.

3) La llave de apertura "{" debe estar ubicada al final de la línea de declaración de sentencia.

4) La de cierre "}" se indenta al comienzo de la línea, de tal manera que se alinee con la sentencia de apertura, excepto cuando se trata de un método vacio.

Ejemplo:

```
 public class ArchivoEjemplar { 
              private RandomAccessFile archivo; 
               Ejemplar ejemplar;
              public void setPosicion(long pos){ (2)
                try{ 
                      archivo.seek(pos); 
                      } catch (Exception err){ } 
 } 
             (1)
               public long getPosicion(){ (3)
```

```
 long p=0; 
                         try { 
                               p = archivo.getFilePointer(); 
                         } catch (Exception error){ } 
                         return p;
                     } (4)
 … … … … … … …
```
# **7. Sentencias**

#### **7.1. Simples**

En las sentencias simples, se recomienda que cada línea contenga una sola sentencia. Ejemplos:

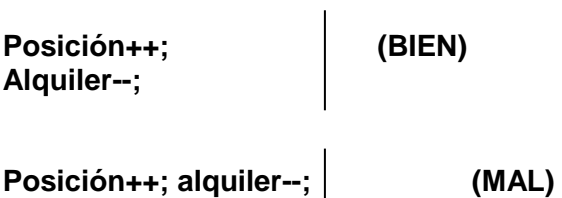

# **7.2. Compuestas**

Son los conjuntos de sentencias encerradas entre llaves "{}". Ejemplo:

```
public void instanciar(){ 
    archivoPelicula = aP; 
    archivoEjemplar = aE; 
    regEjemplar = rE; 
}
```
**Nota:** Tener en cuenta las reglas de indentacion según el nivel de la sentencia, la ubicación de las llaves. Evitar el olvido de las llaves de cierre.

# **7.3. De retorno**

En el uso de la sentencia **return** no debe usarse paréntesis "()", a menos que el valor devuelto sea el resultado de alguna operación. Ejemplos:

```
public String getActor(){ 
   return actor; 
} 
return s.substring(0,i); 
return (alquiler + iva);
```
**8. Espacios en blanco** 

Son fundamentales en la lectura del código empleado en un programa. Puede darse de dos formas:

# **8.1. Líneas en blanco**

Las líneas separas secciones de código de la siguiente manera:

- $\checkmark$  1 Línea
	- Entre los métodos.
	- Entre variables locales y la primera sentencia de un método.
	- Antes de un comentario de bloque o de línea.

# $\checkmark$  2 Líneas

- Entre las secciones de un archivo fuente.
- Entre las definiciones de clases e interfaces.

# **8.2. Espacios en blanco**

Los espacios separan elementos dentro de las líneas de código, así:

- $\checkmark$  Palabra clave seguida de paréntesis, no aplica para los métodos.
- $\checkmark$  Después de cada coma (,) en una lista de argumentos.
- $\checkmark$  Antes y después de cada operador excepto el punto (.) y los de incremento o decremento.
- $\checkmark$  En las expresiones dentro de un for.

# **9. Convenciones de nombre**

Ayudan a comprender un programa, ya que el nombre suministra información acerca de la función de un identificador.

# **9.1. Clases e Interfaces**

A la hora de nombrar una **clase** o una **interfaz** se deben tener en cuenta los siguientes aspectos:

- Nombre debe ser un sustantivo.
- Si es compuesto, cada palabra debe ser con mayúscula inicial.
- Nombre simple y descriptivo.
- Evitar abreviaturas.

Ejemplos:

# **class Peliculas;**

# **class RegistroPelicula;**

#### **interface VideoTienda; interface Proveedor;**

# **9.2. Métodos**

A la hora de nombrar un **método** se deben tener en cuenta los siguientes aspectos:

- Nombre debe ser un verbo.
- Si el nombre es simple se escribe en minúscula.
- Si es compuesto, la primera palabra inicia con minúscula y la segunda con mayúscula.

Ejemplo:

# **String leerLinea(); void guardar();**

# **9.3. Variables**

A la hora de nombrar una **variable** se debe tener en cuenta los siguientes aspectos:

- Se escriben en minúscula.
- Si es compuesta, la primera palabra inicia con minúscula y la segunda con mayúscula.
- No deben iniciar con "\_", ni "\$".
- Nombre corto y con significado.
- Nombre mnemotécnico.
- Evitar nombre de un solo carácter, excepto para variables índices (i, j).

Ejemplos:

#### **String nombre; int tipoPelicula;**

# **9.4. Constantes**

A la hora de nombrar una **Constante** se debe tener en cuenta los siguientes aspectos:

- Se escriben en mayúscula.
- Si es compuesta, las palabras que la componen se separan con "".
- Nombre corto y con significado.
- Nombre mnemotécnico.

Ejemplos:

#### **Static final doublé IVA = 0.16; Static final String MENSAJE\_ERROR= "Se ha producido un error.";**

**10. Control de versiones** 

Es la actividad que permite sincronizar copias locales de un equipo de desarrollo de software, en el que cada miembro del grupo accede a una copia maestra y realiza diferentes cambios.

En caso de ser necesario se puede volver a un estado anterior del software, gracias al almacenamiento de cambios por cada miembro del equipo.

Dentro de los programas más usados para el control de versiones tenemos CVS (Concurrent Versions System) y Subversion.

Aportes para desarrolladores:

- Actualiza archivos modificados.
- Copias de seguridad centralizados.
- $\bullet$  Historial de cambios.
- Acceso remoto.
- Seguridad.